# Gerrit Web UI cheat sheet

#### Application

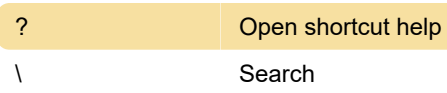

## Navigation

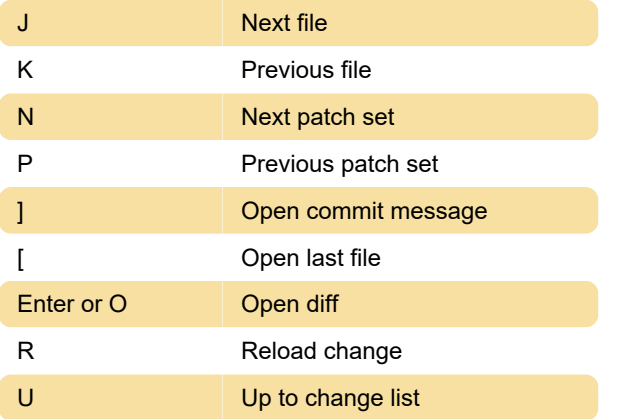

## Jumping

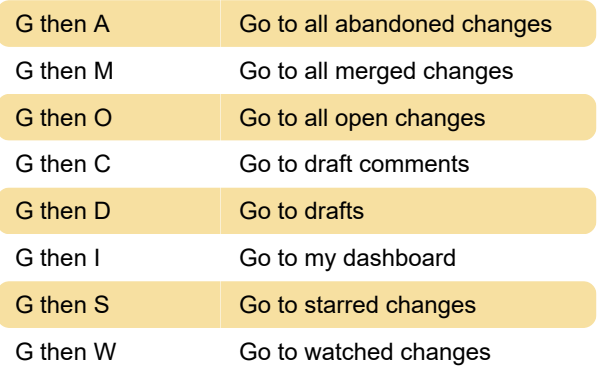

#### Actions

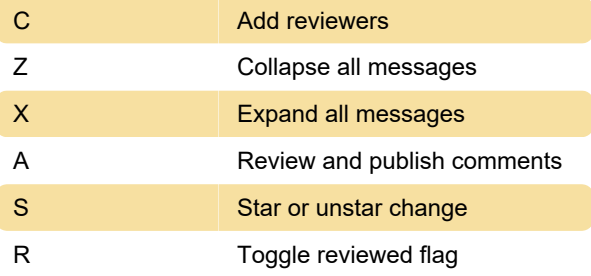

Last modification: 11/11/2019 8:10:44 PM

More information: [defkey.com/gerrit-web-ui](https://defkey.com/gerrit-web-ui-shortcuts)[shortcuts](https://defkey.com/gerrit-web-ui-shortcuts)

[Customize this PDF...](https://defkey.com/gerrit-web-ui-shortcuts?pdfOptions=true)